# ECONORAM XIIIa<sup>m</sup> USER'S MANUAL

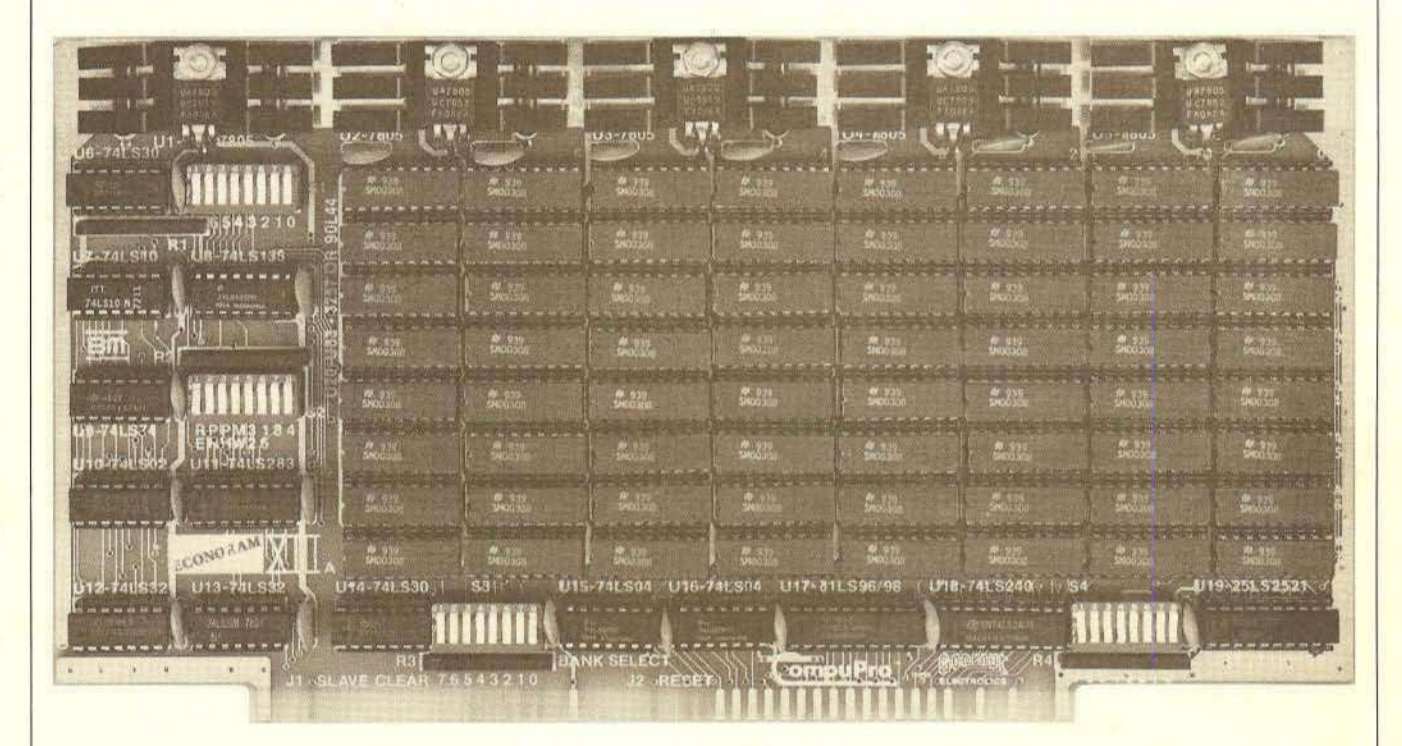

## **IEEE · S-100 32K Bank Select Memory** using MM5257/90L44 - 5 MHz

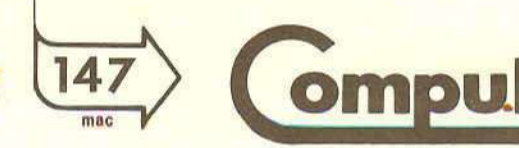

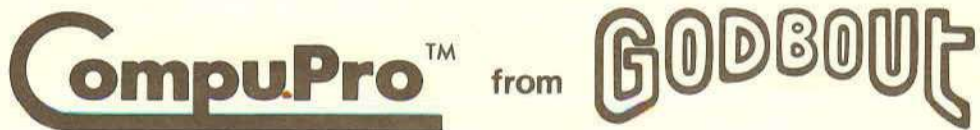

 $2/80$ 

## **Table of contents**

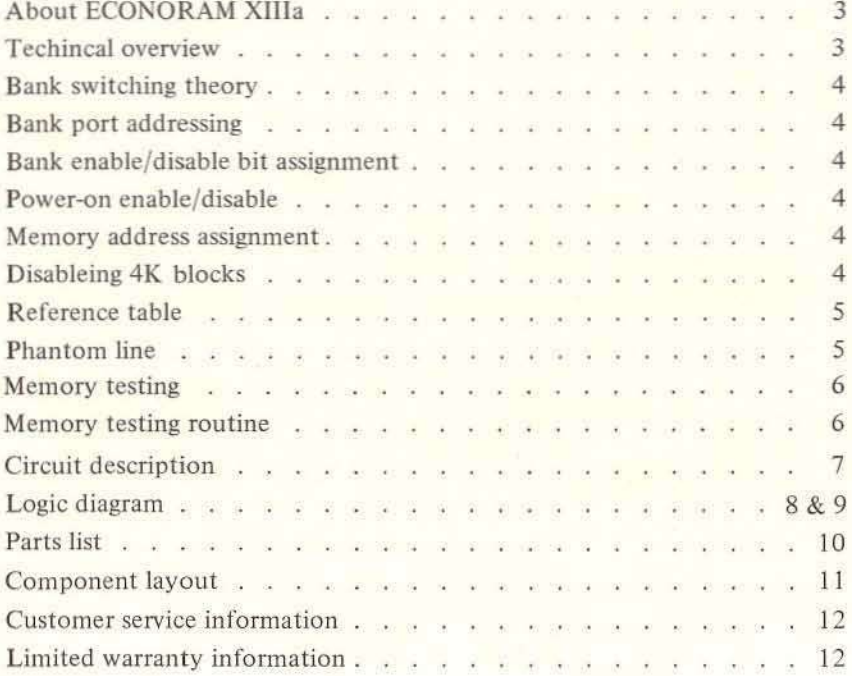

#### **ABOUT ECONORAM Xilia**

Congratulations on your decision to purchase **ECONORAM XIlla,** a 32K x 8 memory board designed 'pecifica11y for electrical and mechanical compatibility with the IEEE 5-100 buss standard. The 5-100 buss is the professional level choice for commercial, industrial, and scientific applications. This buss provides for ready expansion and modification as the<br>state of the computing art improves. We state of the computing art improves. believe this board, along with the rest of the 8-100 portion of the CompuPro family, is one of the best memory boards available for that buss.

As amateur radio operators have contributed greatly to communication technology, so too the<br>computer bobbyist has provided the computer hobbyist has provided microcomputer industry with many significant developments. In recognition of this fact, we also make this board available in "UNKIT" form for those who enjoy the challenge of assembling and testing a fine computer board.

As the first company to nationally offer memory kits to computer hobbyists, we again thank you for choosing the **CompuPro ECONORAM** Xllla ...welcome to the club!

#### **TECHNICAL OVERVIEW**

This board incorporates proven static memory technology. There are currently two popular types of memory being used in products such as this: static and dynamic. Static memories are the overwhelming choice in applications where speed, complexity, ease of use, and reliability must all be considered...there is no refresh slowdown, the CPU is freed from the drudgery of caretaking the memory, and techniques such as direct memory access (DMA) are far more reliable and easier to implement. The individual memory ICs used on this board are grouped together to form a single 32K X 8 block of memory, addressable on any 4K boundary using the on-board Dip switch (no jumpers required). Additional features include a write protect switch; a write strobe selection switch which allows use of this memory in systems with or<br>without a front panel (MWRITE strobe); without a front panel allowance for use of the PHANTOM\* line; thorough capacitor bypassing of supply lines to suppress transients; plus on-board regulation and heatsinking for reliably cool operation. All this and sockets for all ICs go onto a double sided, solder-masked printed circuit board with a complete component-layout legend.

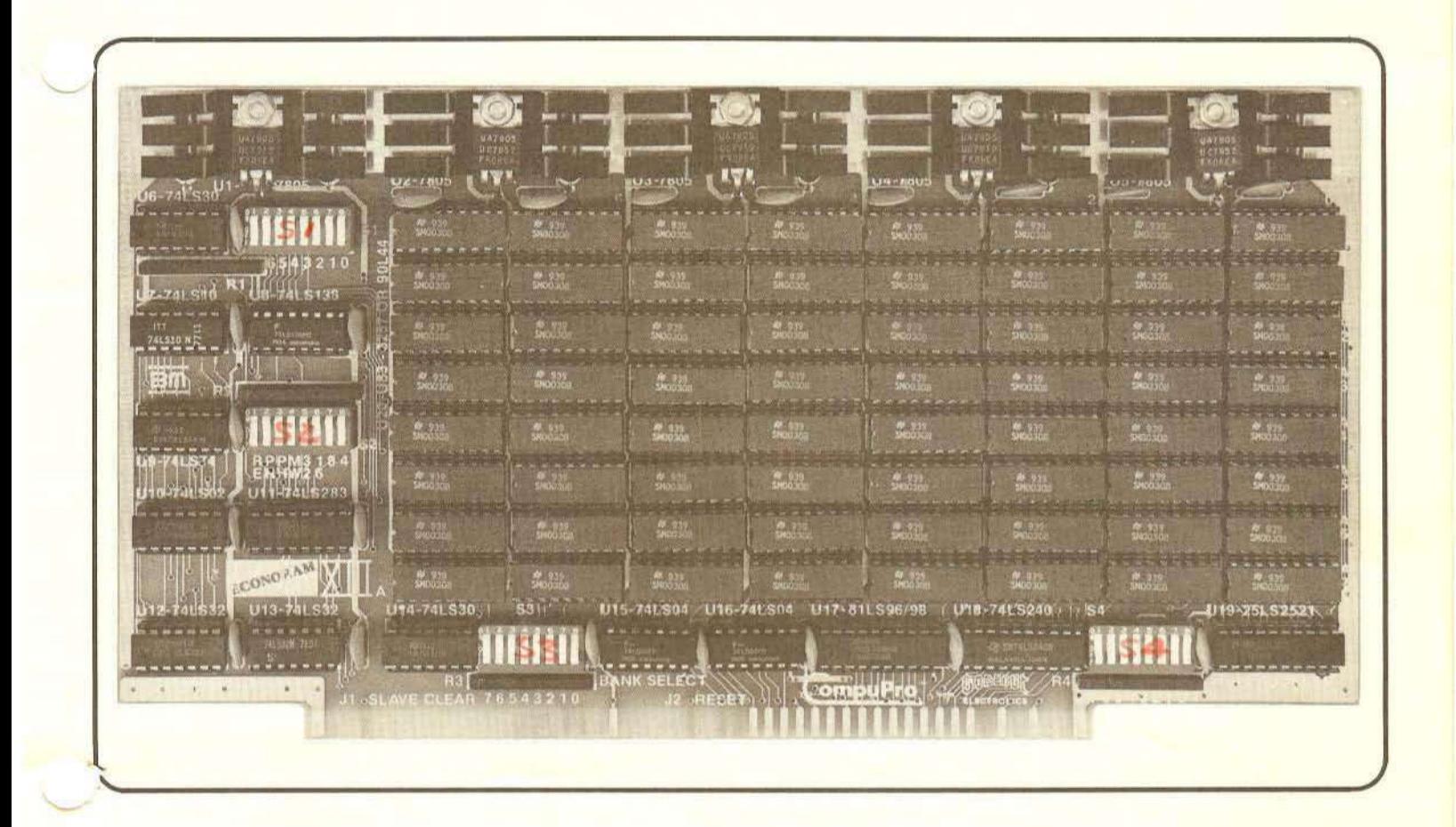

The purpose behind Bank SWitching i8 to allow the MicroCOMputer user to access and write to more than the tvpical 64K that most Micros can directly address. To allow this, the ECONORAM IIIIa allows chunks of memory to be selectively enabled and disabled by outputting <sup>a</sup> data bit (user selectable) to a I/O Port (also user selectable). For example, if the bank is specified as port 40H, and the data bit is bit 0, by outputting a one in data bit 0 to port 40H, the bank will be enabled. Alternately, by outputting a zero to data bit 0 the bank will be disabled, and the board will not be electrically part of your system.

NOTE: Care should be taken to first disable an enabled bank before enabling the disabled bank to insure that no memory conflicts occur.

#### BANK PORT ADDRESSING

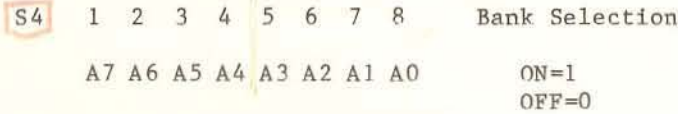

#### EXAMPLE:

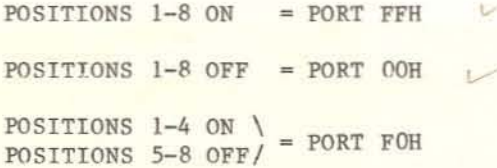

Once the Bank Port has been selected, one data bit (or more) must be selected to enable or disable the bank. 53 is used to select these data bits as shovn below:

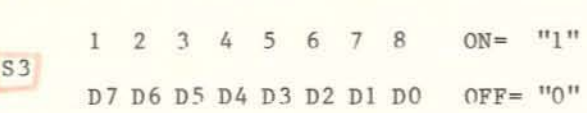

To disable the bank all O's must be output to the data bits which have been turned ON. To enable the bank again, a "1" must be output to any of the data bits that have been turned ON. Note that it requires all D's to be sent to the selected data bits to disable, but only one "1" bit will enable the bank again.

#### BANK SWITCHING THEORY POWER-QN ENABLE/DISABLE

When initial power is applied, and upon receiving a slave reset this board will be either ENABLED or DISABLED depending on the switch setting of  $S2$  positions  $1 \& 2$ . To have the board enabled on power-on turn position  $2$ (PR) ON, and position 1 OFF. To disable board on power-on turn position 2 OFF and position 12 (RE) ON. Do not have both switehes ON bceause the board will come up randomly enabled or disabled.

#### MEMORY ADDRESS ASSIGNMENT

This board is one large 32K block addressable on any 4K boundary. The dipswitch S2, positions 5-8 are used for selecting the starting address of the block. The starting address 1s set by "adding" the values shown below the switch when the position is ON. EXAMPLE: To start at 20X, turn ON positions <sup>6</sup> and <sup>8</sup> (16+4). To start at 52X. turn ON positions 5, 6, and 8 (32+16+4). With all switches (5-8) OFF the block will start at OR.

#### DISABLING 4K BLOCKS

Because this board is sold partially populated also, the memory rows can be disabled. 51 is used to delete 4K Blocks from the memory space. This is particularly useful for disk operations which may reauire ROM at E900 or E000. By turning on the appropriate position on 51 the 4K Block associated with that position is removed from the system.

### BANK ENABLE/DISABLE BIT ASSIGNMENT S1 POSITION 1 2 3 4 5 6 7 8 ON = DISABLED

BLOCK  $7 6 5 4 3 2 1 0 0$  FF = ENABLED

The legend on the right side of the board (Ao-A7) corresponds with the positions shown above. FOR EXAMPLE: To populate the board to only 16K, put the RAM chips in rows AO-A3 and turn on positons 5-8 of 51. This will disable rows A4-A7. S2 is still used to select the starting address of the block. Problem: To populate the board with 28K in the upper half of the memory map and leave a hole at EOOO (for disk ROM). Set the address switehes to start at 8000 (S2-7 ON. 5, 6, & 8 OFF), turn 51-2 ON to disable row A6, and put the RAM chips in all rows but A6. You can leave RAM chips in disabled row with no problems if you choose to.

#### **REFERENCE TABLE**

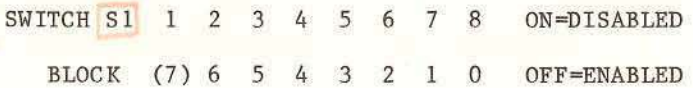

-SI is used to selectively blank out individual 4K blocks within the main 32K block.

SWITCH 52 1 2 3 4 5 6 7 8 ON-ENABLED LABEL P R P M 3 I 8 4 OFF=DISABL R E H W 2 6

-PR enabled causes the board to be enabled on power up or reset.

-RE enabled causes the board to be disabled on power up or reset.

-PH enabled puts the board under the control of the phantom line 67.

-MW enabled grounds the MWRITE line and causes the board to respond to PWR\*.

-32, the decimal number that, when enabled, must be summed together to obtain the starting address for the board.

-16 See "32" • -8 See "32".

,

-4 See "32".

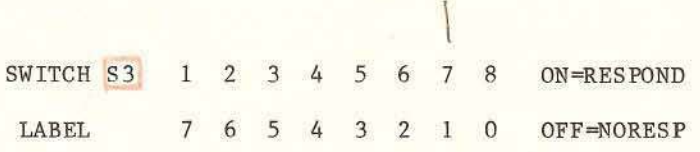

 $\sqrt{0}$ 

-Positions 1 through 8 correspond to data bits 7 through 0 respectively. S3 is used to select which bit(s) the bank select responds *to.*

SWITCH  $S4$  1 2 3 4 5 6 7 8 0N = "1" LABEL 7 6 5 4 3 2 1 0 OFF =  $"0"$ 

- Positions 1 through 8 correspond to address lines 7 through 0 respectively. 54 selects bank select port address and should reflect the binary equivalent of the desired address.

#### **PHANTOM LINE**

Switch 52-3 allows the **ECONORAM XIIIa** to be removed from memory space by a low level on PHANTOM\* (Bus Pin 67). With S2-3 ON, memory will disappear when PHANTOM\* is asserted. With 52-3 OFF, the board is unaffected by PHANTOM\*. NOTE: Since some manufacturers are not conforming to the proposed IEEE 5-100 buss standard, insure that your system is using the PHANTOM\* line properly before using this feature on your **ECONORAM XIIa.**

#### MEMORY TESTING

If the memory board seems to be working properly, the MEMORY TESTING ROUTINE can be used to give the board a more thorough workout. It is rather slow; but will do the job well. It can be entered via editor/assembler or front panel switches.

The routine is set up to test 32K from 4000 hex to BFFF hex. This may be changed by entering a different starting address at "STRT"  $(3001-3002)$  and/or a different end address at "END" (3004 - high order byte only).

If the memory passes the test it starts over again. You may on the other hand, insert a jump instruction at ''MARK'' to some user routine or, if desired the user may enter an output instruction or, can do a notification routine at ''MARK'' to show successful completion and restart.

If the memory fails the test, critical informaton is stored and the routine enters a software "HALT" that is a "jump to here" at "SHLT". Front panel lights, if any, will show this state. The user may then use the front panel or dump routines to display the following stored failure information:

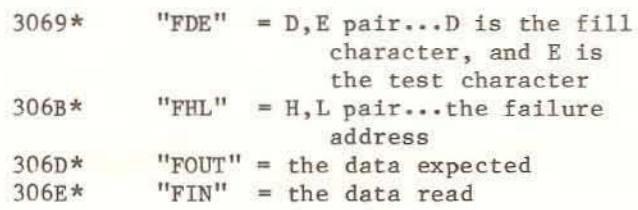

\* address from MEMORY TESTING ROUTINE

The user may replace the "jump" at "SHLT" with a jump to a display or notification routine.

The difference betwen "FOUT" and "FIN" should indicate which bit is failing, indicating which chip or area is causing the problem.

This test will find most of the harder to distinguish errors.

#### MEMORY TESTING ROUTINE

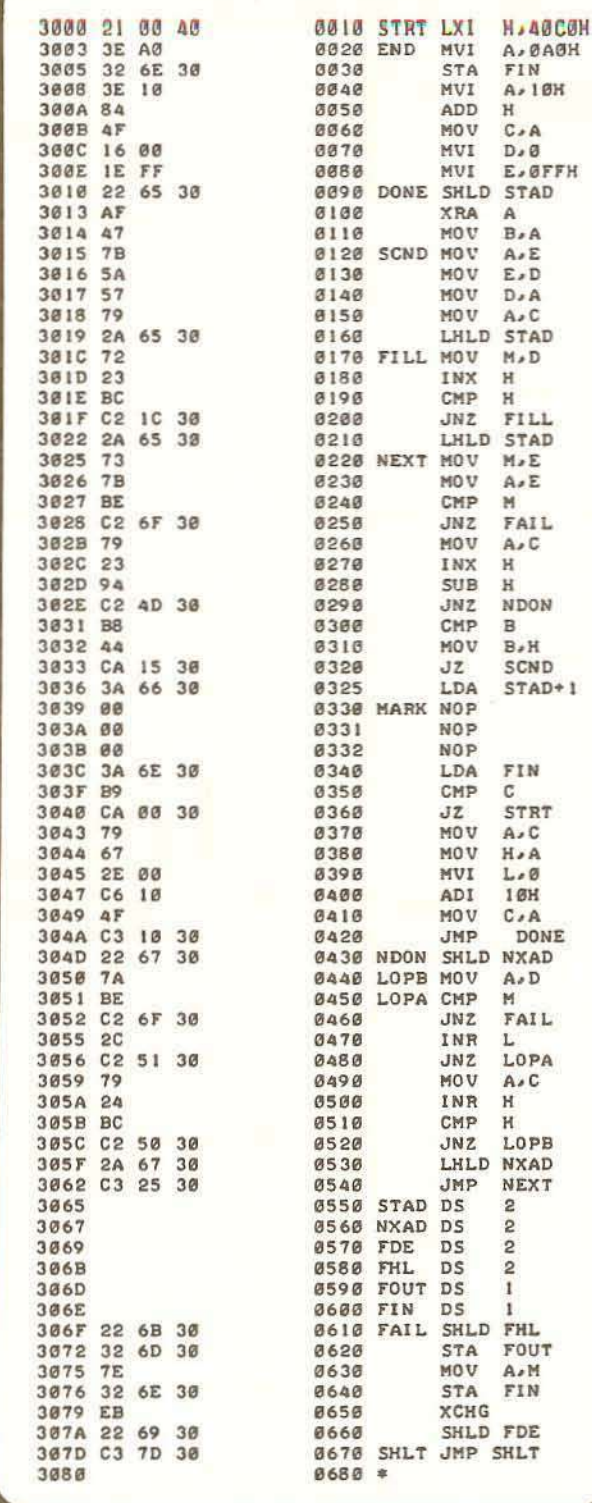

#### CIRCUIT DESCRIPTION

The heart of **ECONORAM XIIIa** is the ~5257/90L44 static memory IC (RAM), which can ore 4096 single bits of information (thus, ~ach is <sup>a</sup> "4K xl" memory IC). Unlike standard RAMs, those included with your kit are specifically designated by the manufacturer as low power, high speed parts. These ICs are arranged in rows that are 8 ICs wide. This way, each row can store 4K x 8 bits of information. Paralleling 8 of these rows together produces a total memory storage of 32K x 8 bits. (Note that the bit number corresponding to a given column of ICs is indicated along the top edge of the memory array). Now that we have this storage, there are still other aspects we must consider. First, we need to address a specific location in memory; and, we need to be able to write data into the memory, or read data from the memory. The schematics show the address circuitry along with the other ECONORAM XIIIa circuitry. Each memory IC requires 12 address lines (Ao-All) to access anyone of the 4096 bits available in the IC. These address lines are generated by the CPU and are buffered by a number of inverters. After buffering, a particular address is presented to all IC address selection pins. However, we additionally need to select which particular row of tCs is to react to the given address. 'is requires 4 more address lines (A12-A15) ~ich are decoded and used to enable the desired row of ICs (note row markings along the right hand side of the memory array). When data is to be written into memory, it first passes through 8 inverting buffers before being put on the data pins of the RAMs (buffering prevents loading of the data buss). Data to be read on to the data buss from memory passes through 8 TRI-STATE inverting buss drivers; when data is not being read on to the buss, the outputs of these inverters are in a highimpedance or "disconnected" state. This board can be used in a system with more than 64K of memory, and because of this there must be a method to disable the entire board and remove<br>it from the system memory map. Since the CPU can only access 64K of memory with its 16 address lines, the method chosen was to use an I/O port to ENABLE/DISABLE the board. Switch s4 is used to select the I/O port for the board and when the correct port is decoded by U19, U9 latches in the data bit(s), if any bit selected by switch S3 is high, the board will be enabled at the address selected by switch S2 positions 5-8. Conversely if all bits selected by <sup>53</sup> are low upon receiving the output instruction the board will be disabled. The board can be set 'p to be turned ON or OFF with Preset or Powerby using switch 52 positions 1 and 2.

U8 Is used to select the row of memory enabled during read/write. Switch 51 and NAND gate U6 are used with U8 to select 4K chunks of memory to be removed anywhere on the board. The appropriate position of S1 will disable the corresponding block if it is turned on.

An unfortunate £act of life is that logic ICs generate switching transients that travel along the power supply lines. If these transients work their way into the logic circuitry, problems can appear. To prevent such occurances, bypass capacitors are tied across the power lines at regular intervals in the memory array and at every support IC.

This board is guaranteed to operate at 4 MHz, or 5 MHz with an 8085 CPU over the full temperature range (0-70 C ambient) and draw less than 3.5 Amps. Also, our typical measured currents were less than 3.0 Amps, depending on the surrounding temperature. We have heard similar reports from the people already using these boards.

It is interesting to note that static RAM technology has progressed to the point that this high-performance static RAM board is comparable in cost and power consumption to dynamic memory boards.

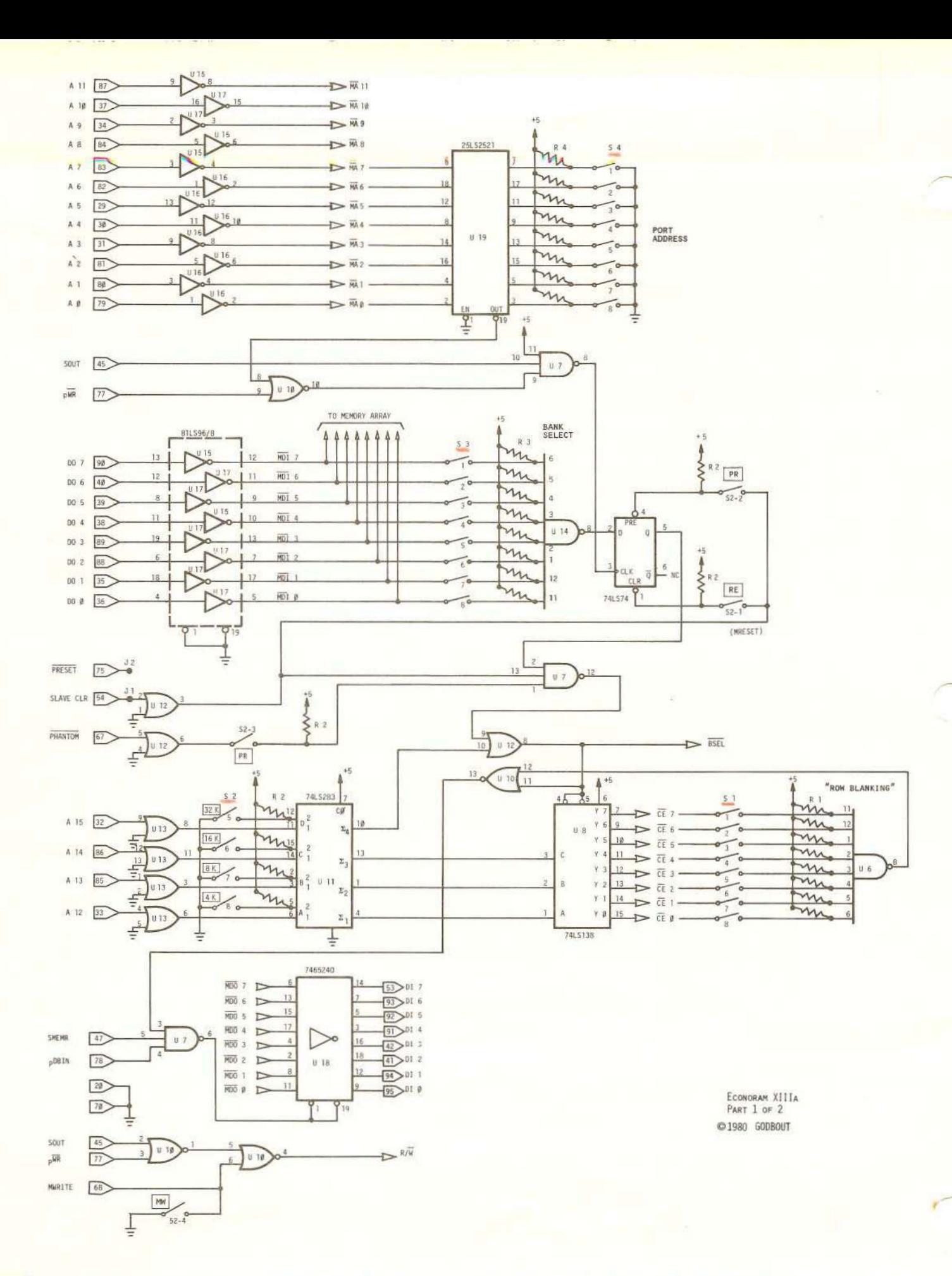

ECONORAM XIIIa - COMPUPRO PRODUCT FROM GODBOUT ELECTRONICS - BLDG, 725, OAKLAND AIRPORT, CA 94614

8

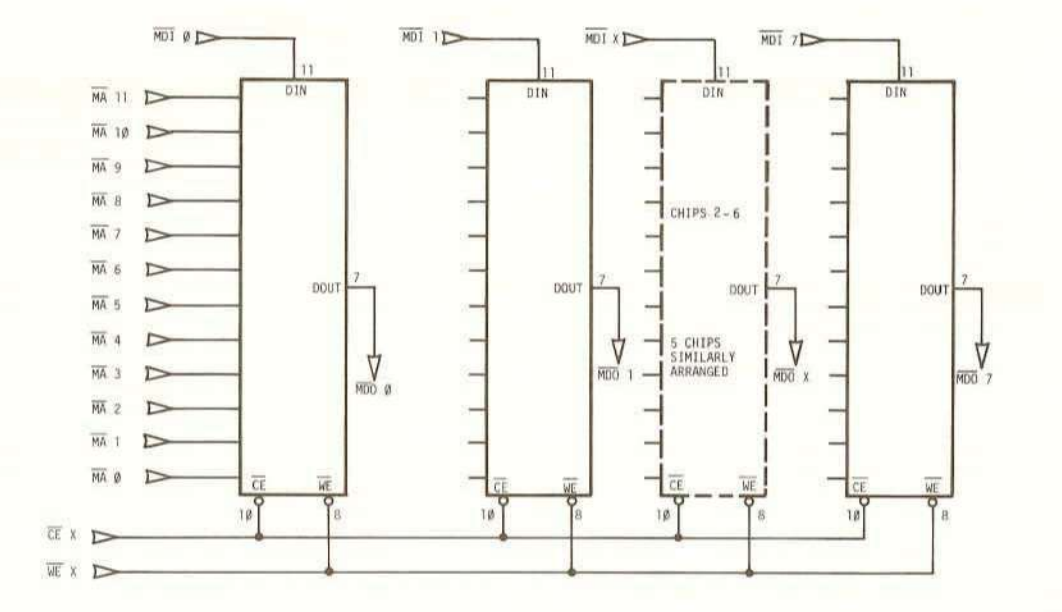

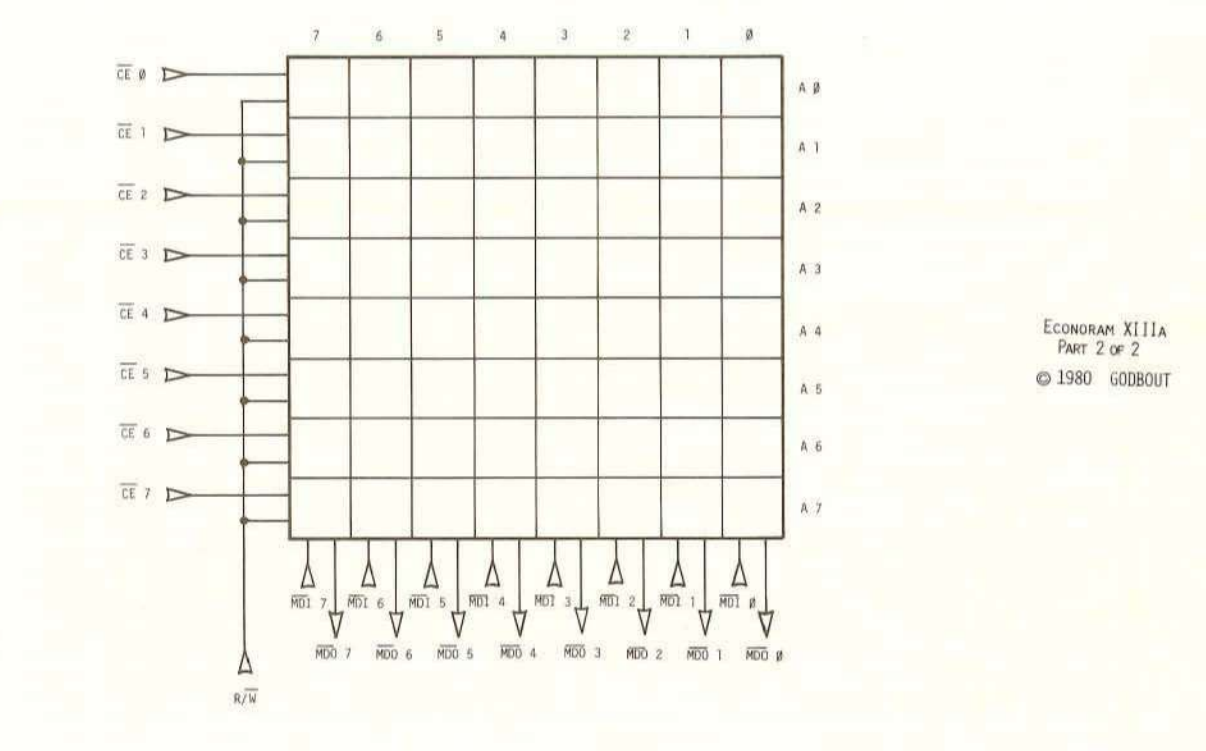

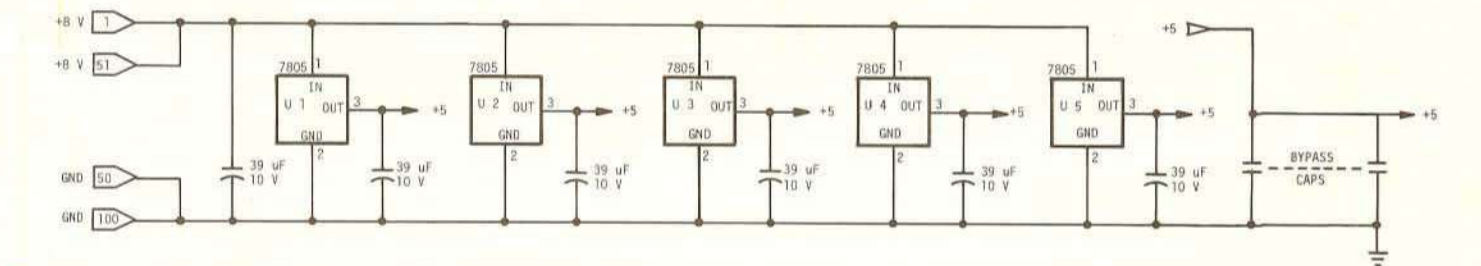

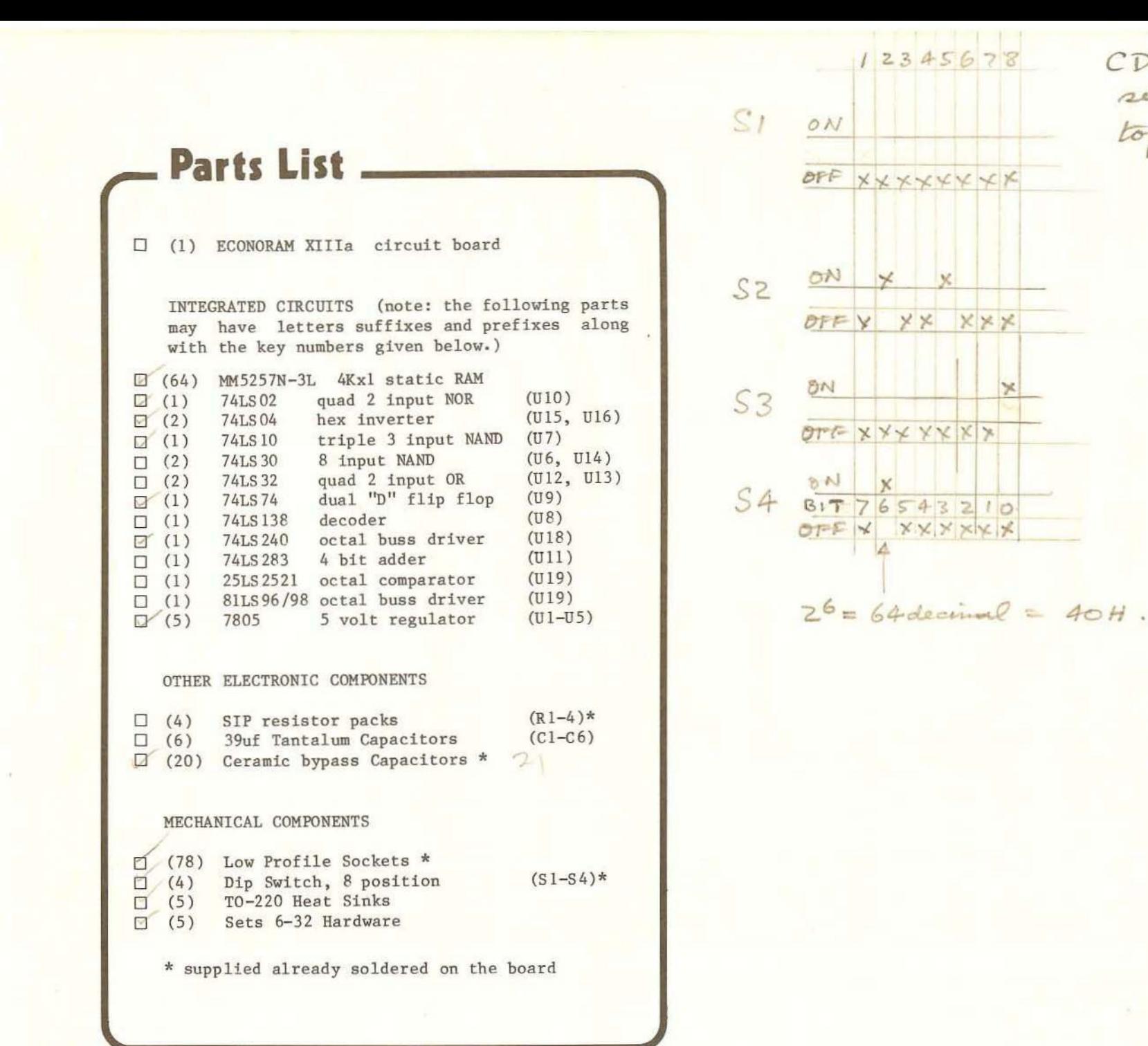

CDOS sworld setting for

 $\overline{5}$ 

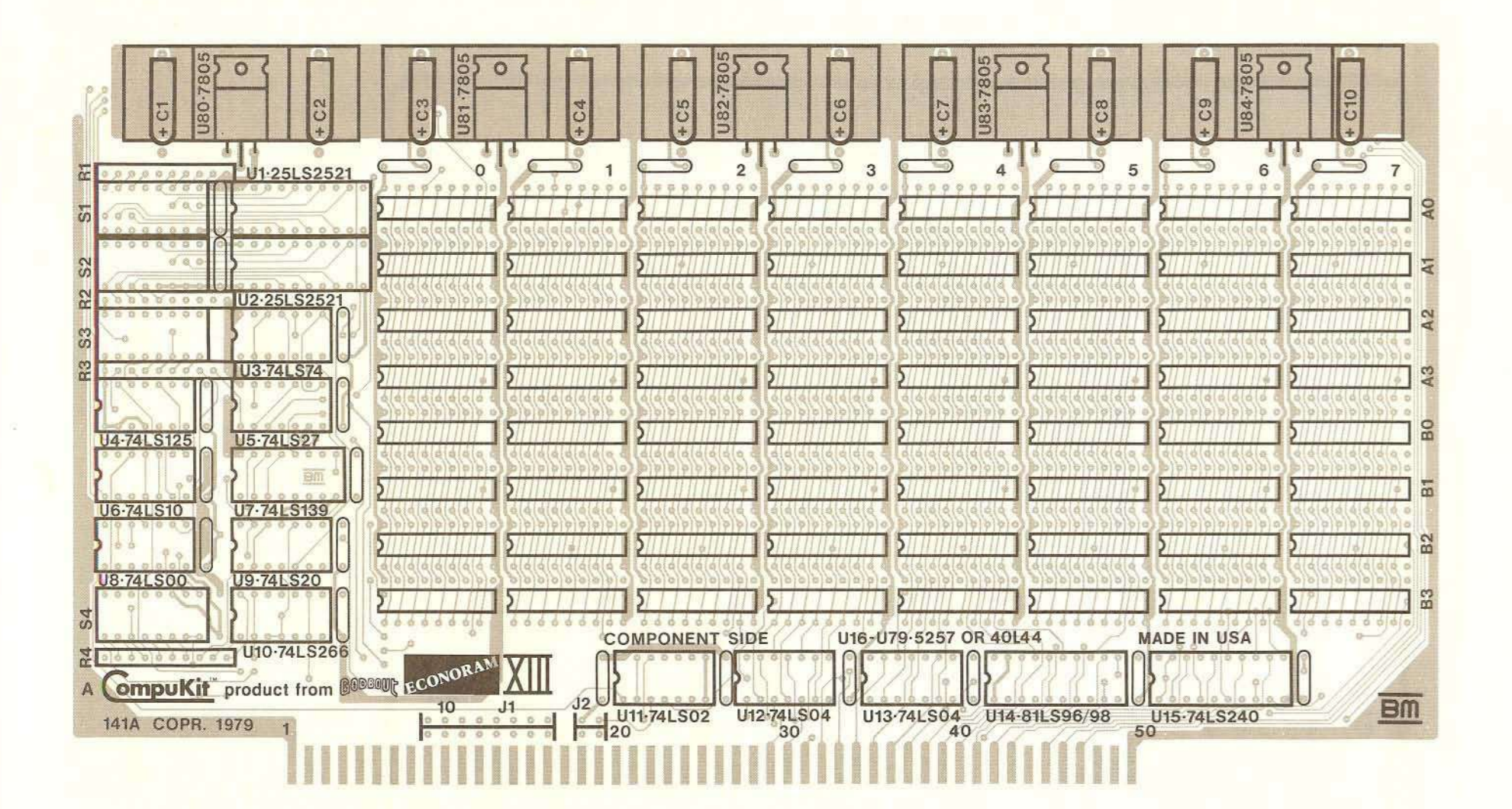

**Component Layout** 

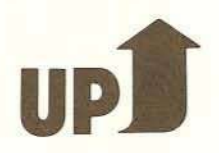

### CUSTOMER SERVICE INFORMATION

Our paramount concern is that you be satisfied with any Godbout CompuPro product. If this product fails to operate properly. it may be returned to us for service; see warranty information below. If you need further information feel free to write us at:

P.O. Box 2355, Oakland Airport, CA 94614.

When writing, please be as specific as possible concerning the nature of your Query. We maintain a 24 hour a day phone for taking orders, (415) 562-0636. If you have any problems or Questions which cannot be handled by mail. this number can be used to connect you with our technical people ONLY during normal business hours (10am-5pm Pacific Time). We cannot return calls or accept collect calls.

### LIMITED WARRANTY INFORMATION

Godbout Electronics will repair or replace. at our option. any parts found to be defective in either materials or workmanship for a period of 1 year from date of invoice. Defective parts MUST be returned for replacement.

If a defective part causes a Godbout Electronics product to operate improperly during the 1 year warranty period. we will service it free (original owner only) if delivered and shipped at owner's expense to and from Godbout Electronics. If improper operation is due to an error or errors on the part of the purchaser, there may be a repair charge. Purchaser will be notified if this charge exceeds \$10.00.

We are not responsible for damage caused by the use of solder intended for purposes other than electronic equipment construction, failure to follow printed instructions, misuse or abuse, unauthorized modifications, use of our products in applications other than those intended by Godbout Electronics, theft, fire, or accidents.

Return to purchaser of a fully functioning unit meeting all advertised specifications in effect as of date of purchase is considered to be complete fulfillment of all warranty obligations assumed by Godbout Electronics. This warranty covers only products marketed by Godbout Electronics and does not cover other equipment used in conjunction with said products. We are not responsible for incidental or consequential damages.

Prices and specifications are subject to change without notice, owing to the volatile nature and pricing structure of the electronics industry.

"Econoram Xllla" is a trademark of W.J. Godbout.

TRI-STATE® is a trademark of National Semiconductor Corp.

Contents of this booklet <sup>@</sup>1980 by Godbout Electronics. All rights reserved. We encourage quotation for the purposes of product review if source is credited.

,